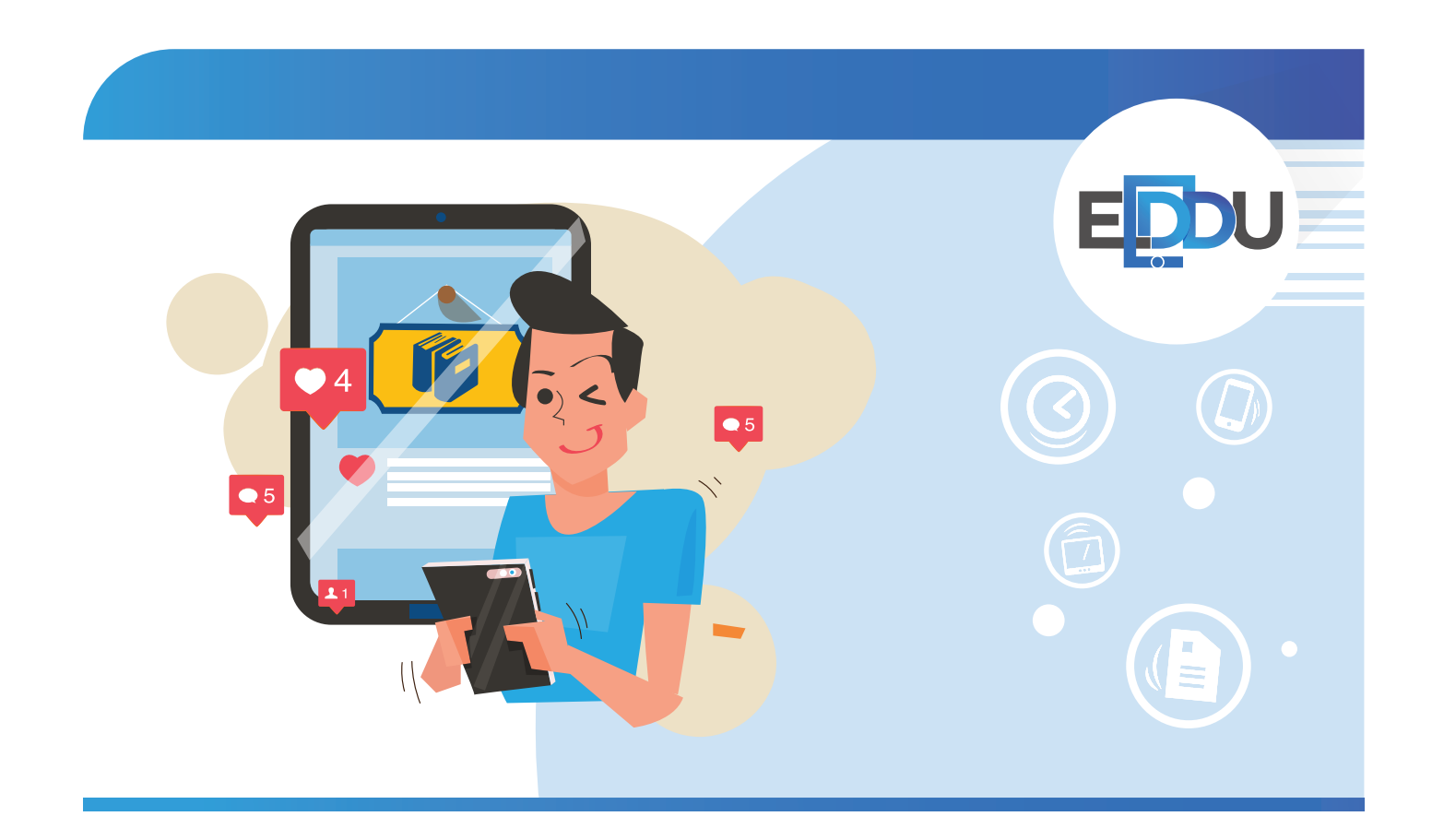

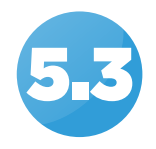

## **SCHULALLTAG** online ein Fotoalbum erstellen

Informationen für Lehrende

Die Schüler/Schülerinnen stellen in einem sozialen Netzwerk ihren Lieblingsort in der Schule vor.

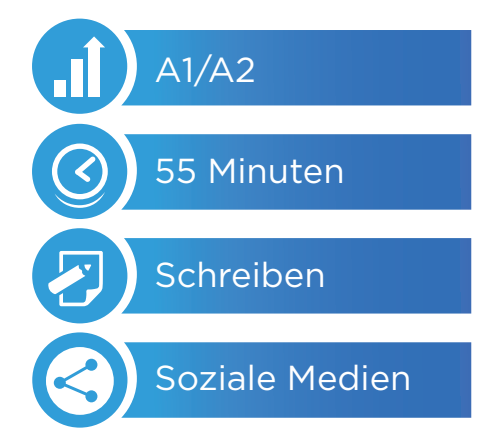

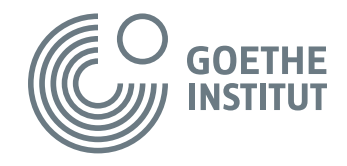

Copyright © Goethe-Institut Alle Rechte vorbehalten

# **Schulalltag**

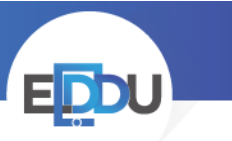

#### **Voraussetzungen**

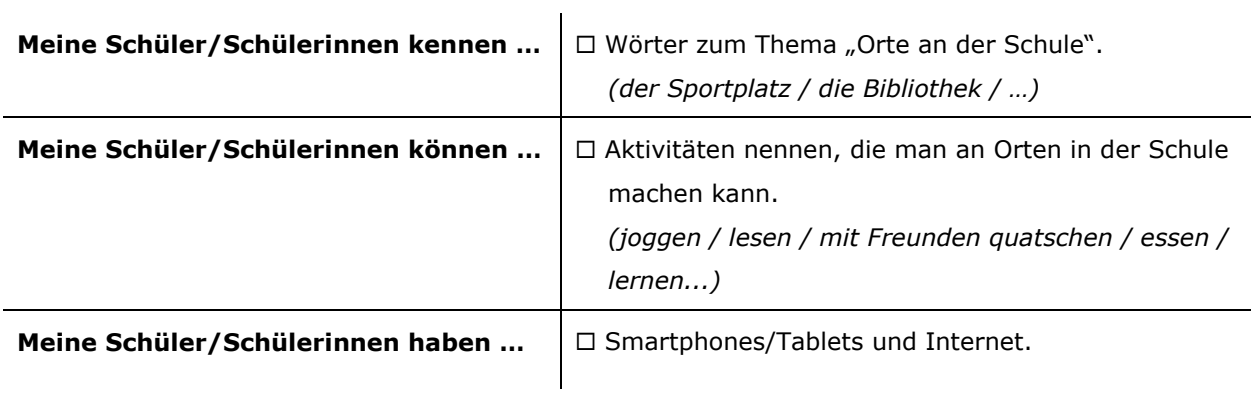

### **Unterrichtsvorschlag**

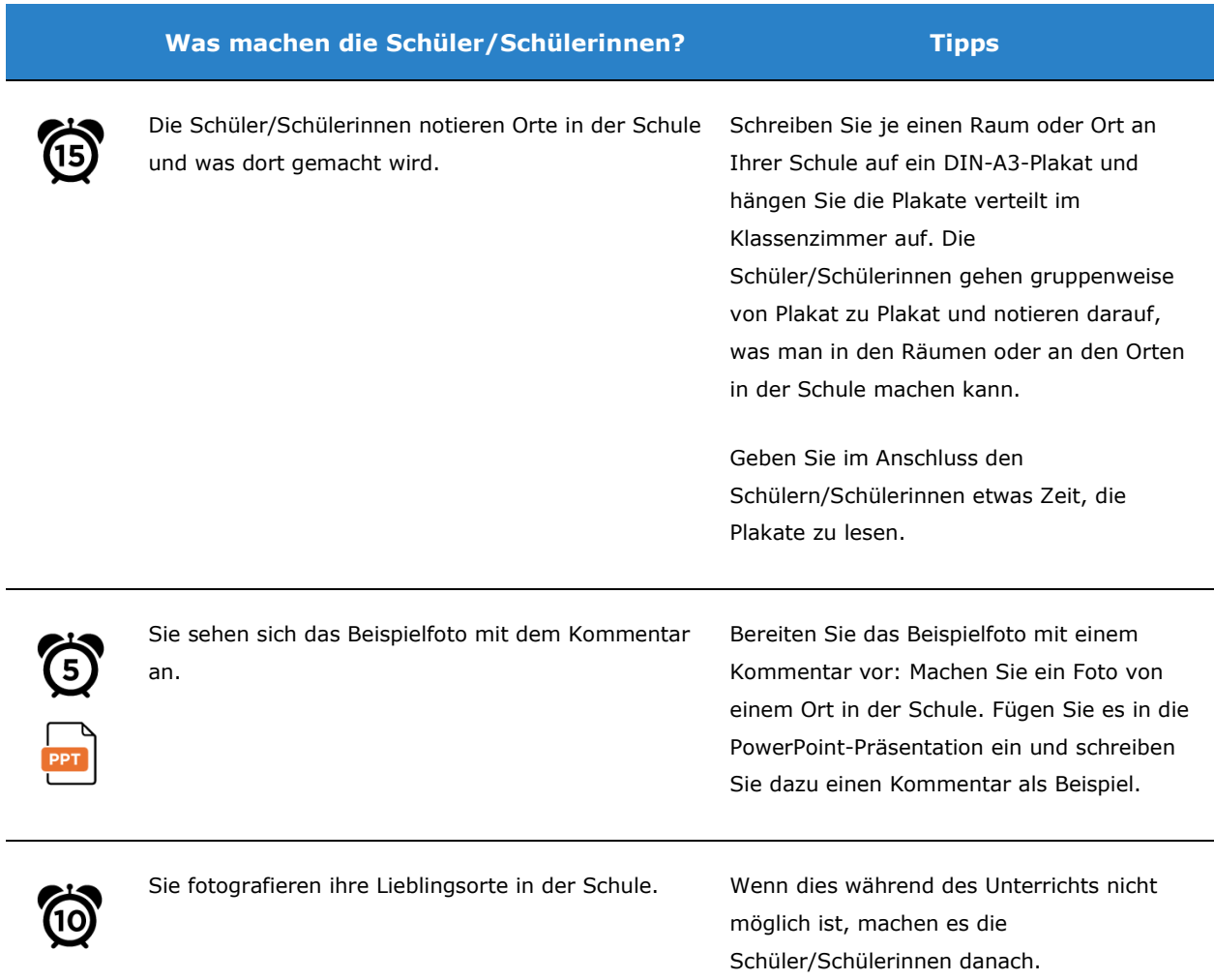

## **Schulalltag**

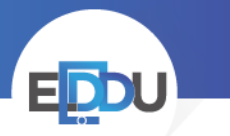

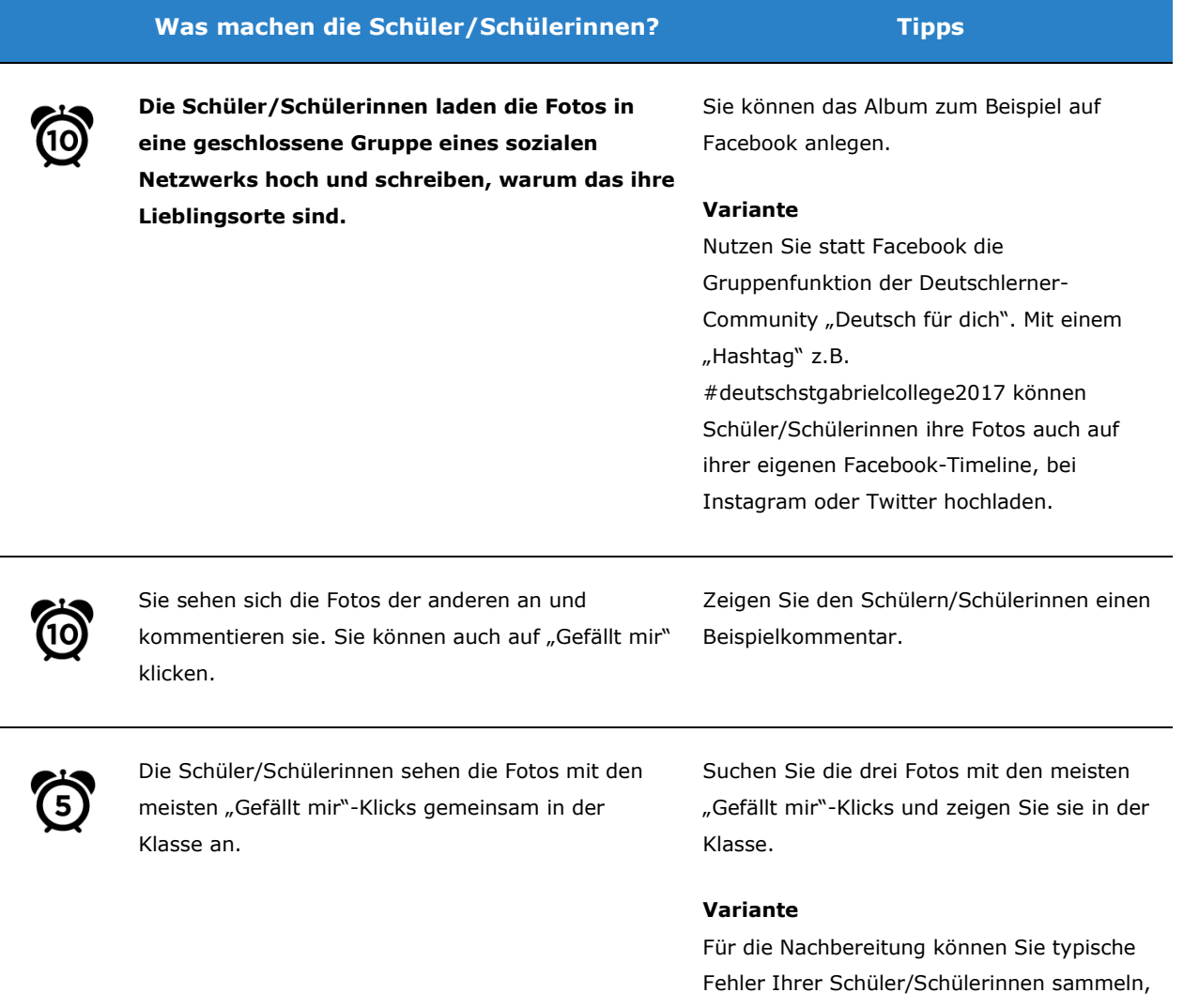

ohne ihre Namen zu nennen. Lassen Sie Ihre Schüler/Schülerinnen im Unterricht dann zu zweit die Fehler suchen und korrigieren.